## Package 'RGeckoboard'

July 10, 2018

Version 0.1-5 Date 2018-07-10 Title R API for Geckoboard Author Meinhard Ploner [aut, cre, cph], Daimler AG [cph], GKN Sinter Metals GmbH [cph] Maintainer Meinhard Ploner <meinhard.ploner@gmail.com> **Depends** R  $(>= 3.2.0)$ Description Provides an interface to Geckoboard. Imports jsonlite, httr License MIT + file LICENSE URL <https://github.com/ploner/RGeckoboard>, <https://www.geckoboard.com> NeedsCompilation no

Repository CRAN Date/Publication 2018-07-10 15:00:09 UTC

### R topics documented:

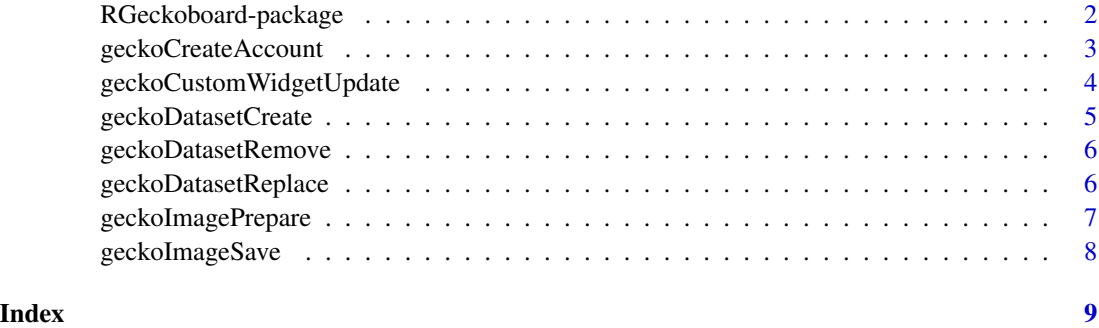

<span id="page-1-0"></span>RGeckoboard-package *R API for Geckoboard*

#### Description

Provides an interface to Geckoboard.

#### Details

The DESCRIPTION file:

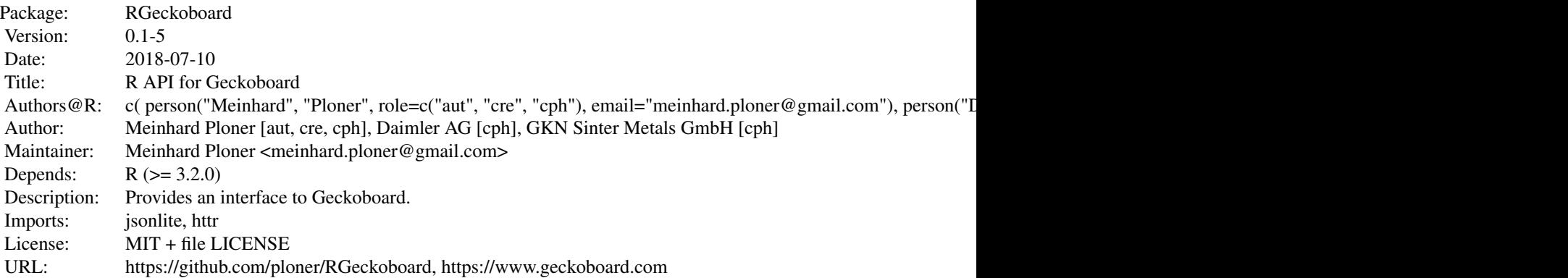

Index of help topics:

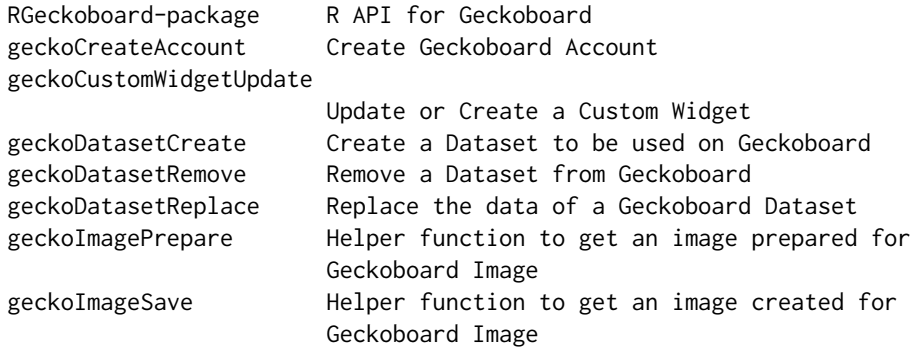

The package provides easy access to the Geckoboard API from R.

#### Author(s)

Meinhard Ploner [aut, cre, cph], Daimler AG [cph], GKN Sinter Metals GmbH [cph] Maintainer: Meinhard Ploner <meinhard.ploner@gmail.com>

#### <span id="page-2-0"></span>geckoCreateAccount 3

#### References

<https://www.geckoboard.com>

geckoCreateAccount *Create Geckoboard Account*

#### Description

Create object holding meta data of a Geckoboard project.

#### Usage

geckoCreateAccount(name, key)

#### Arguments

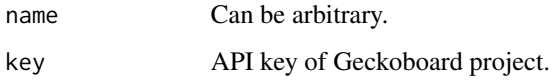

#### Value

An object holding all the values specified as parameters.

#### Author(s)

Meinhard Ploner

#### See Also

[geckoDatasetCreate](#page-4-1)

#### Examples

```
## Not run:
## Fill in here the API key found on
## https://www.geckoboard.com -> 'top-right' -> Account -> API Key.
account = geckoboardCreateAccount("ProjectName", key="553c55...")
class(account)
```
## End(Not run)

<span id="page-3-0"></span>geckoCustomWidgetUpdate

*Update or Create a Custom Widget*

#### Description

Update the data of a Custom Widget by Push methodology. If not existing, create a new one. If x axis values are of class Date, x axis format is auto-adjusted therefore.

#### Usage

```
geckoCustomWidgetUpdate(widgetType="barchart", data, apiKey, widgetKey,
verbose=FALSE)
```
#### Arguments

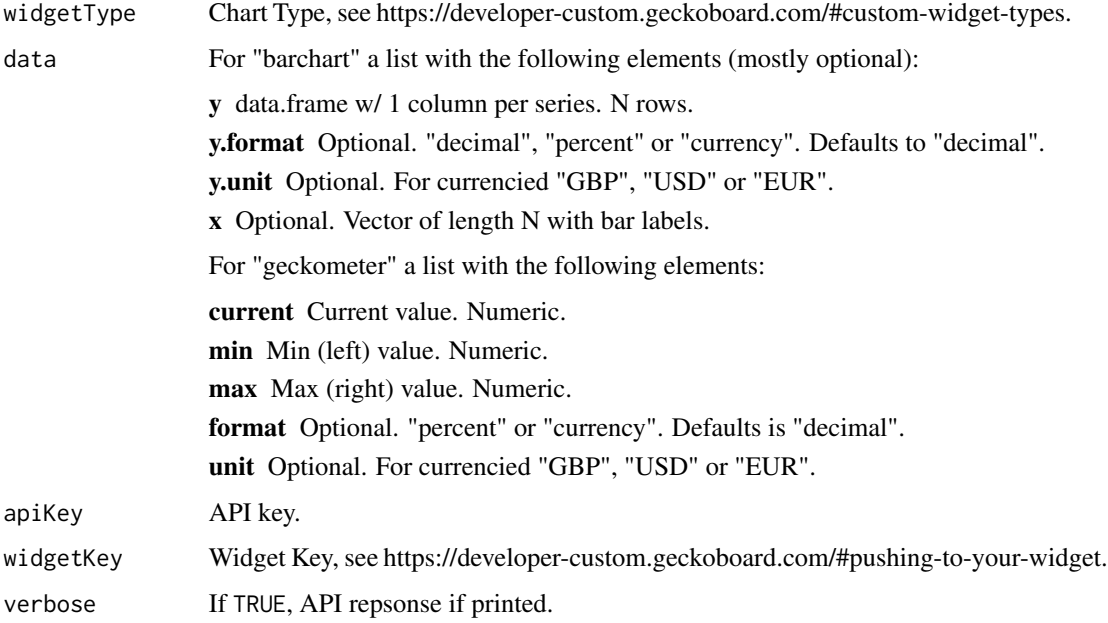

#### Value

Nothing is returned.

#### Author(s)

Meinhard Ploner

<span id="page-4-1"></span><span id="page-4-0"></span>geckoDatasetCreate *Create a Dataset to be used on Geckoboard*

#### Description

Create a Dataset to be used on Geckoboard.

#### Usage

```
geckoDatasetCreate(df, apiKey, dataset="dummy.by_day", types,
 verbose = FALSE, optional=(types == "number"))
```
#### Arguments

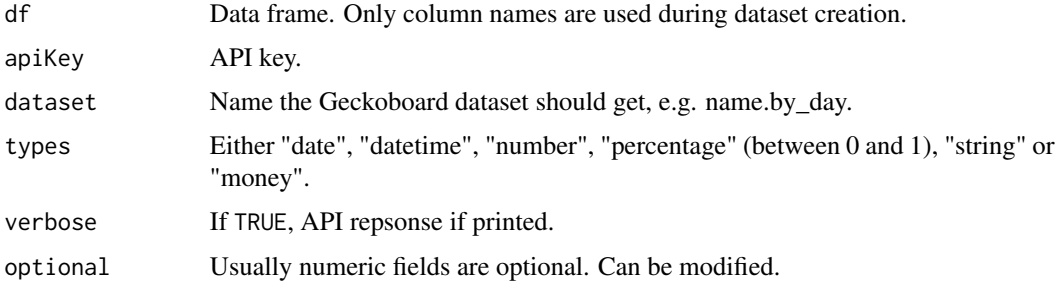

#### Value

Nothing is returned.

#### Author(s)

Meinhard Ploner

#### Examples

```
## Not run:
data = data.frame(
 date=c("2018-03-01", "2018-03-02", "2018-03-03", "2018-03-04"),
KPI1=c(77, 78.1, 79, NA),
KPI2=c(78, 90, 91.2, 92)
\mathcal{L}datasetName = "kpi.by_day"
types = c("date", "number", "number")
geckoDatasetCreate(data, account$apiKey, datasetName, types)
geckoDatasetReplace(data, account$apiKey, datasetName, types)
```
## End(Not run)

<span id="page-5-0"></span>geckoDatasetRemove *Remove a Dataset from Geckoboard*

#### Description

Remove a Dataset from the Geckoboard server.

#### Usage

```
geckoDatasetRemove(apiKey, dataset="dummy.by_day", verbose=FALSE)
```
#### Arguments

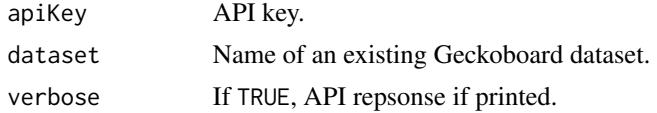

#### Value

Nothing is returned.

#### Author(s)

Meinhard Ploner

geckoDatasetReplace *Replace the data of a Geckoboard Dataset*

#### Description

Replace all the data of a Dataset to be used on Geckoboard.

#### Usage

```
geckoDatasetReplace(df, apiKey, dataset="dummy.by_day", types, verbose=FALSE)
```
#### Arguments

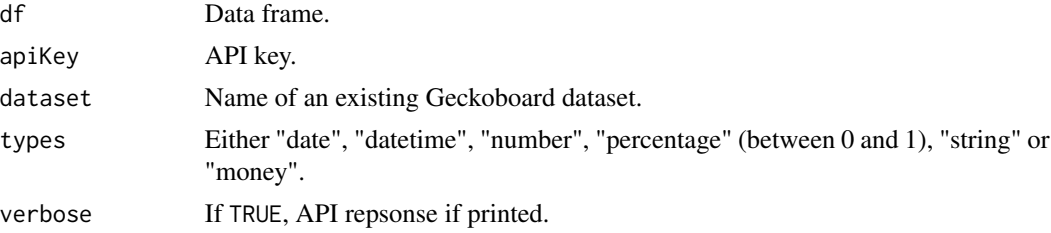

#### <span id="page-6-0"></span>geckoImagePrepare 7

#### Value

Nothing is returned.

#### Author(s)

Meinhard Ploner

geckoImagePrepare *Helper function to get an image prepared for Geckoboard Image*

#### Description

Helper function to get an image prepared for Geckoboard Image. Call this before creating a plot using e.g. plot or ggplot.

#### Usage

```
geckoImagePrepare(filePath, size = "1x1", retina = FALSE, device = jpeg,
                 adjustTitleRow = FALSE, quality = 100, ...)
```
#### Arguments

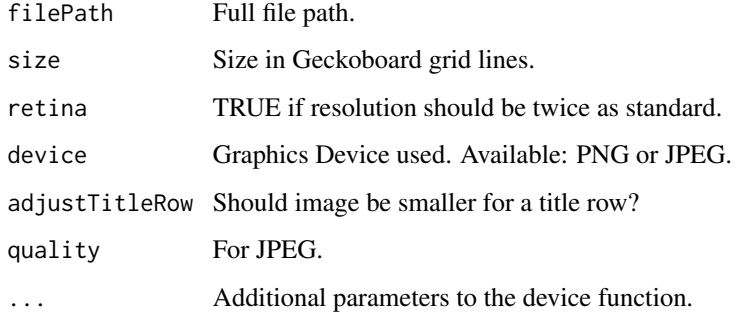

#### Value

Nothing is returned.

#### Author(s)

Meinhard Ploner

<span id="page-7-0"></span>

#### Description

Helper function to get an image created for Geckoboard Image. Call this \*after\* creating a plot using e.g. plot or ggplot.

#### Usage

geckoImageSave()

#### Value

Nothing is returned.

#### Author(s)

Meinhard Ploner

# <span id="page-8-0"></span>Index

∗Topic API RGeckoboard-package, [2](#page-1-0) ∗Topic Geckoboard RGeckoboard-package, [2](#page-1-0) ∗Topic account geckoCreateAccount, [3](#page-2-0) ∗Topic customwidget geckoCustomWidgetUpdate, [4](#page-3-0) ∗Topic dashboard RGeckoboard-package, [2](#page-1-0) ∗Topic dataset geckoDatasetCreate, [5](#page-4-0) geckoDatasetRemove, [6](#page-5-0) geckoDatasetReplace, [6](#page-5-0) ∗Topic geckoboard geckoCreateAccount, [3](#page-2-0) geckoCustomWidgetUpdate, [4](#page-3-0) geckoDatasetCreate, [5](#page-4-0) geckoDatasetRemove, [6](#page-5-0) geckoDatasetReplace, [6](#page-5-0) geckoImagePrepare, [7](#page-6-0) geckoImageSave, [8](#page-7-0) ∗Topic image geckoImagePrepare, [7](#page-6-0) geckoImageSave, [8](#page-7-0) ∗Topic package RGeckoboard-package, [2](#page-1-0) ∗Topic widget geckoCustomWidgetUpdate, [4](#page-3-0) geckoCreateAccount, [3](#page-2-0)

geckoCustomWidgetUpdate, [4](#page-3-0) geckoDatasetCreate, *[3](#page-2-0)*, [5](#page-4-0) geckoDatasetRemove, [6](#page-5-0) geckoDatasetReplace, [6](#page-5-0) geckoImagePrepare, [7](#page-6-0) geckoImageSave, [8](#page-7-0)

RGeckoboard *(*RGeckoboard-package*)*, [2](#page-1-0) RGeckoboard-package, [2](#page-1-0)